# Guidelines for Online Admission and Registration

http://52.172.10.1/rpcau/

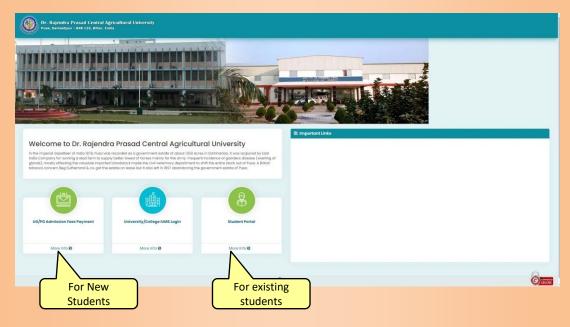

#### Login to IUMS (Students Portal)

(For Registration Process)

Registration Process will start from 18/01/2022 at 11:00 AM

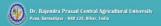

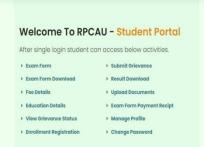

The password of the old students is their **Date** of Birth (DDMMYYYY format). If this password does not work then try 123456 or contact your help desk

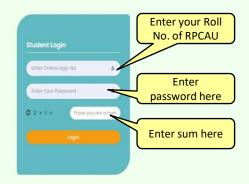

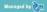

### Student Portal

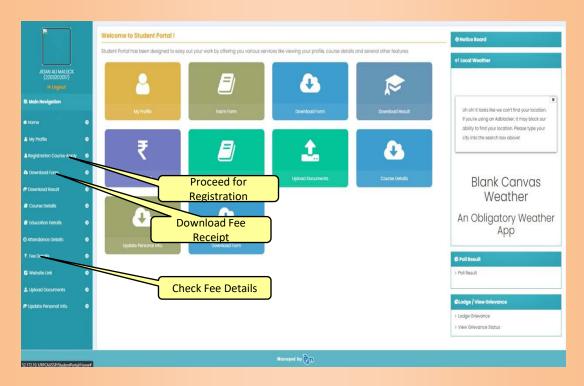

# Registration Page (Consult the Help Desk before final submission)

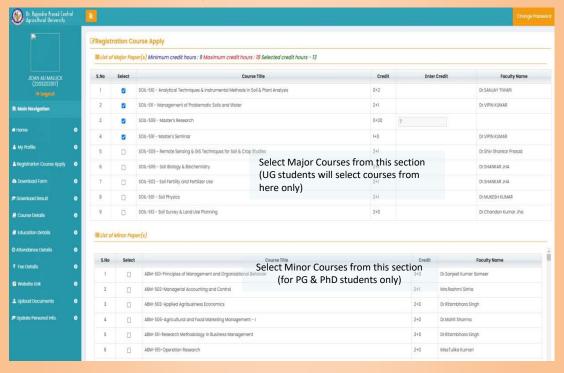

### **Registration Page**

# (Consult the Help Desk before final submission)

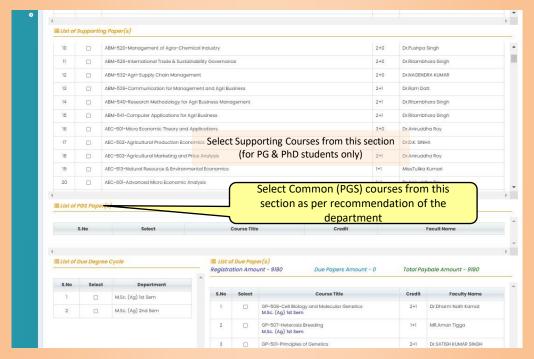

Proceed for Payment only after satisfying that the selection of courses is proper